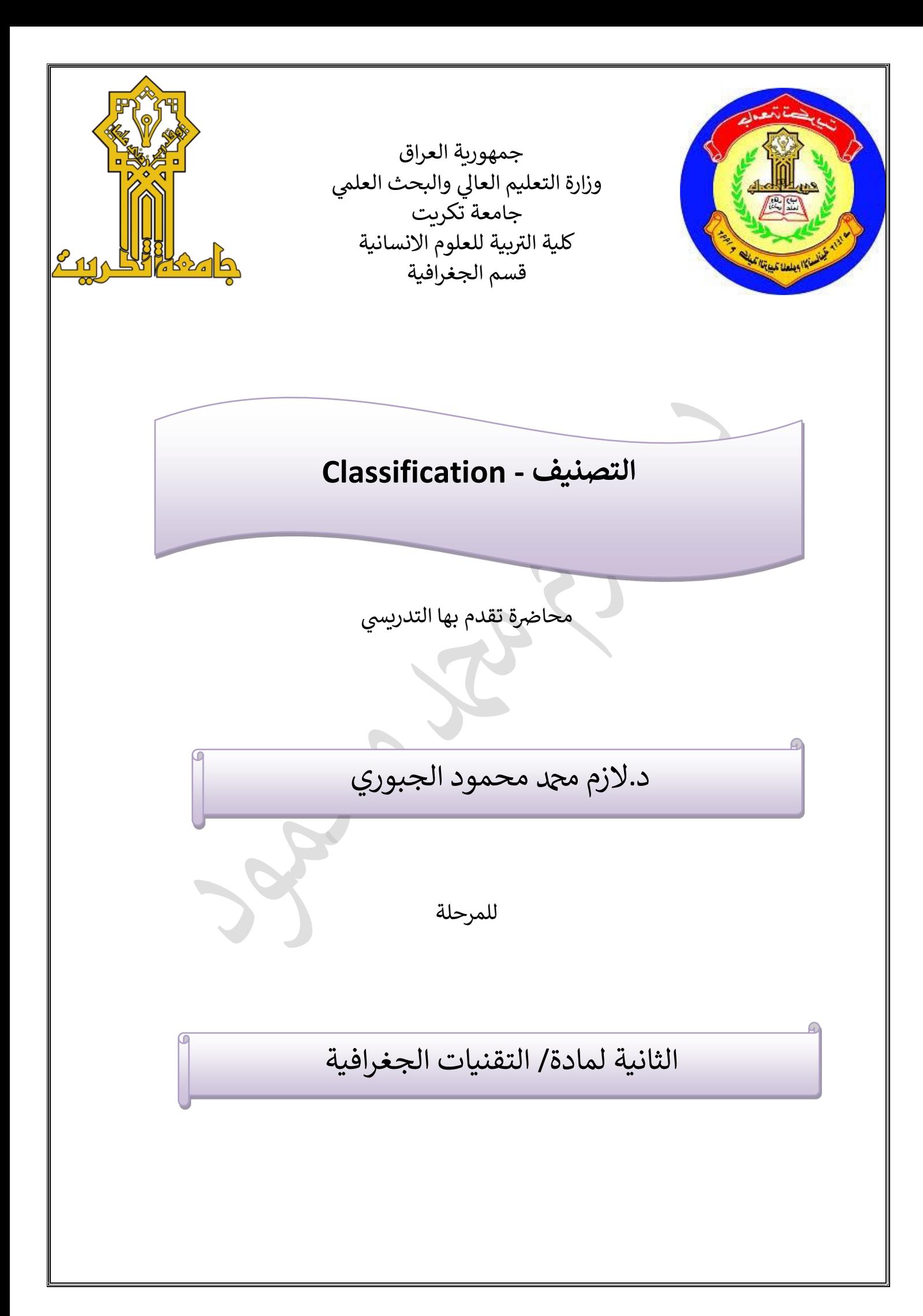

## **- المرحلة الثانية- التقنيات الجغرافية- م. د. الزم دمحممحمود**

 $\geq$ 

## **التصنيف - Classification**

₹∸

نشأت فكرة تطور أساليب تصنيف الغطاء الأرضي نتيجة لتعاظم الإدراك بأهمية الدور الذي تمثّله هذه التقنيات الحديثة في تحقيق ازدهار الأنشطة التنموية على الْمستويين الوطني والإقليمي.

وعن طريق تصنيف الغطاء الأرضي يتم تفسير وتحليل المرئية والوصول إلى الاستنتاجات التي أدت إلى وجود أنماط التباين المختلفة للظواهر، وعن طريق هذه العَملية بِتم التعرف علىي النمط المكاني والتوزيع الجغرافي وتستعمل المعطيات الْمتعددة الاطياف عادة لإنجاز التصنيف للأنماط المختلفة المكونة لمعالم سطح الأرض.

يعمل تصنيف الغطاء الأرضي على إعطاء كل ظاهرة لوناً معيناً أي يكون لكل ظاهرة انعكاسات طيفية معينة؛ لأنّ كل ظاهرة انعكاس تختلف عن الظاهرة الأخرى، لذلك يكون انعكاس الأرض الجرداء(البور) يختلف عن انعكاس الأراضي الزراعبة.

**تصنيف الغطاء األرضي غير الموجه)Classificetioh Unsuperwised)**

وهو تصنيف مبنىي على قيم معينة غير معروفة وغير متماثلة من أصناف الغطاء الأرضي، ومن ثم لا يستلزم إجراء الدراسات الميدانية وإنما يتم تجميع النقاط الأساسية (Clusters) داخل الصفوف على اساس تقارب وتشابه خصبائص انعكاسيناها الطيفية الخاصـة بها، ويقوم البرنـامج في هذا النوع من التصنيف في دور كبير من خلال التعرف على البكسلات التي تمثلها الصورة ثم يقوم بعمل المجموعات حسب قيم الانعكاس الطيفي الناتج.

ان التصنيف غير الموجه لا يعطى الحاسوب الظواهر ألوانها الْحقيقية، ولذلك يجب على المحلل التعرف عليها وتحديد هويتها و وضع قيمها الحقيقية ثم يقوم بتعديل ألوانها الحقيقية.

لا يحتوى هذا النوع على مناطق ندريب ولا يتم على معلومات من منطقة الدراسة وإنما يتم استخدام خوارزميات لتجميع وحدات الصور ذات الخصبائص الطيفية المتماثلة حسب عدد التصنيفات والتي يحددها المحلل فلكل ظاهرة ارضية طيفية خاصة بها

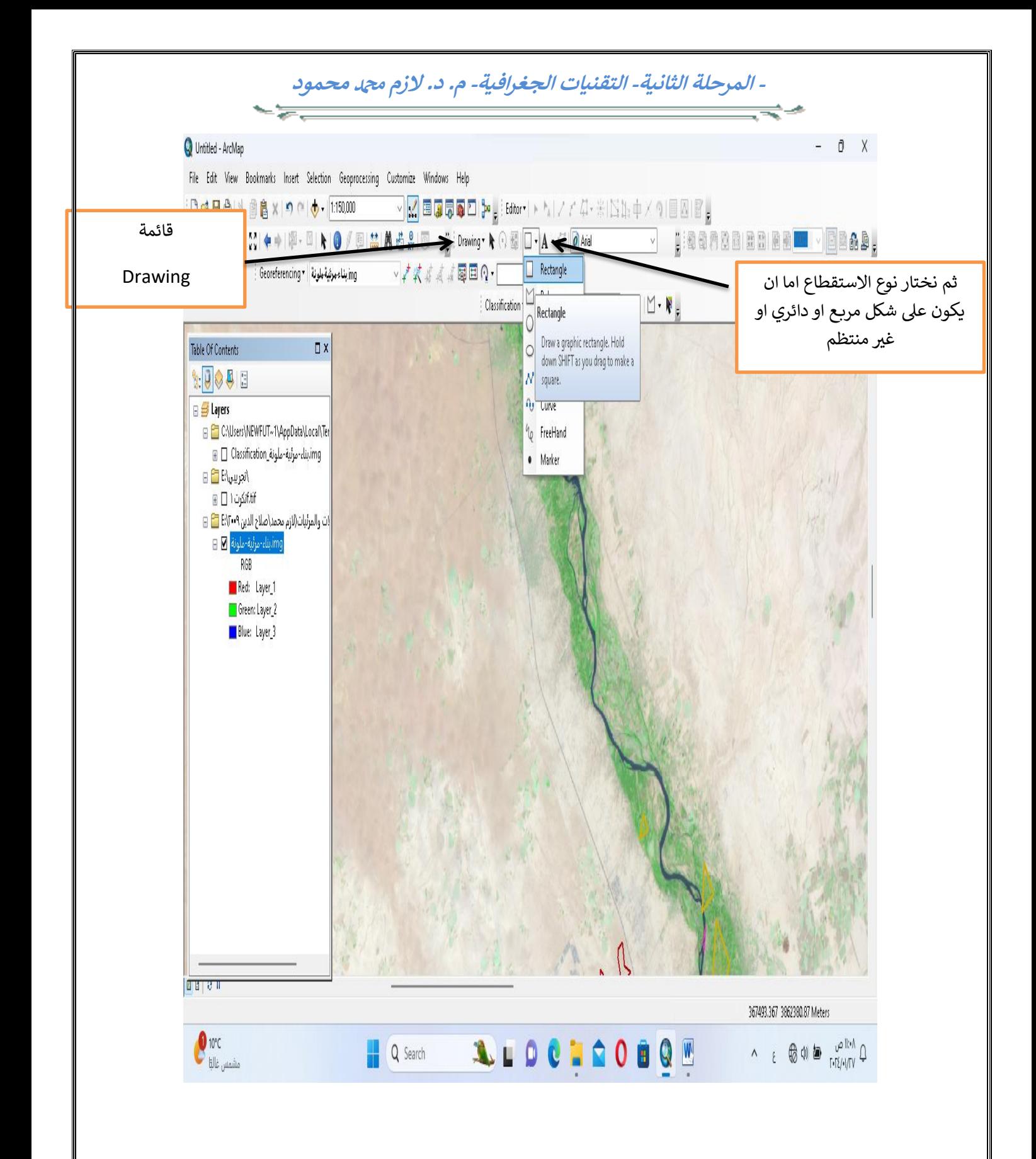

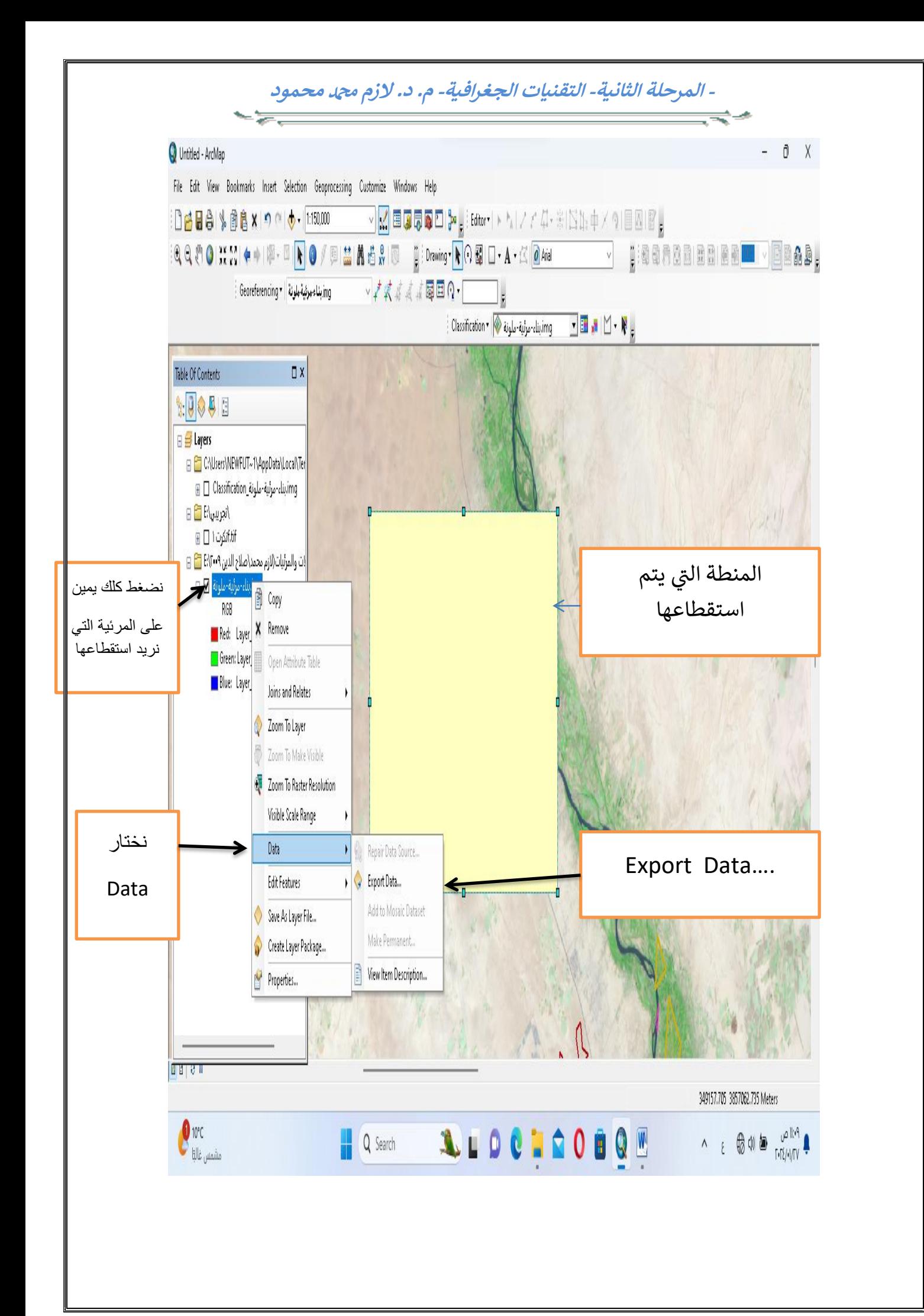

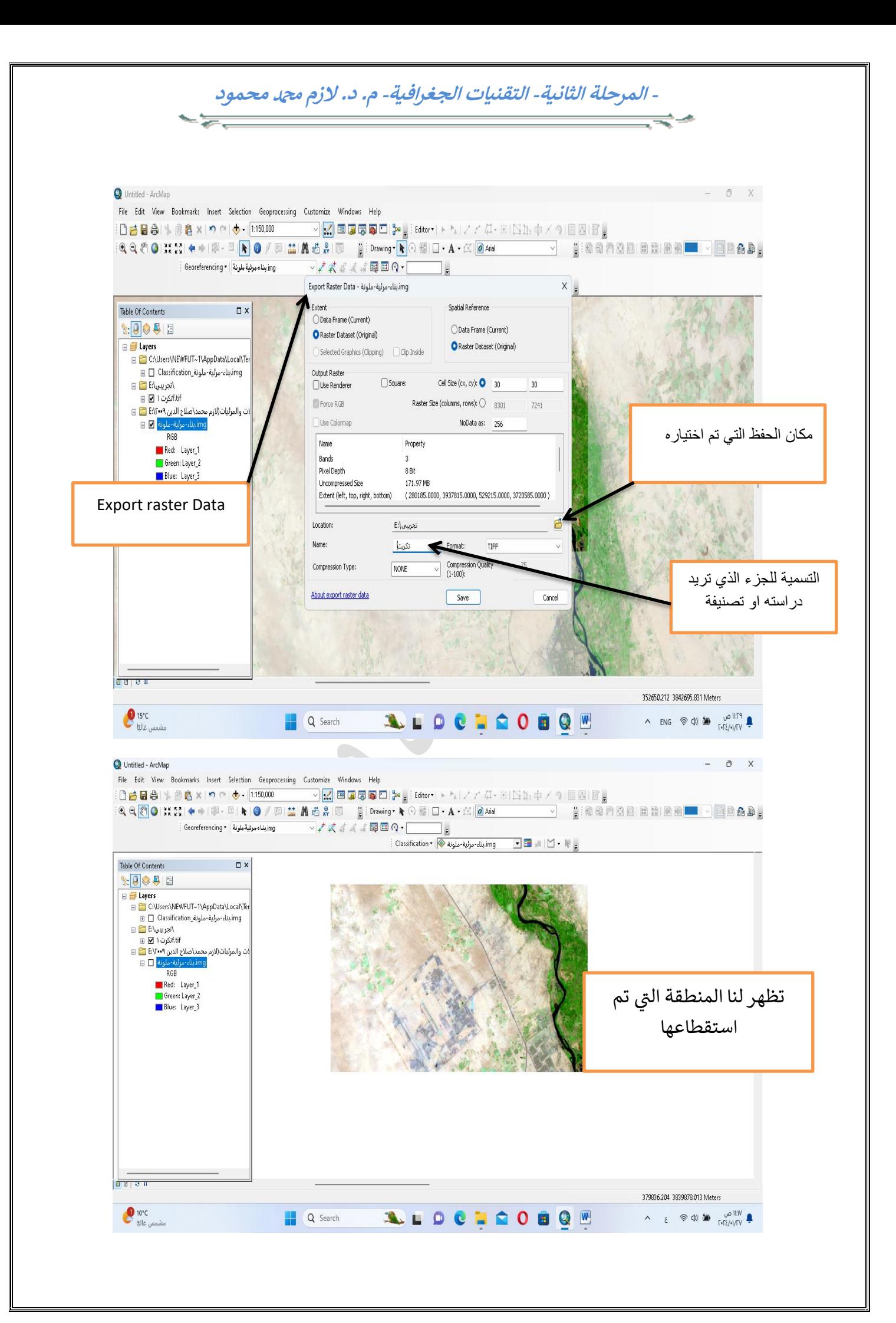

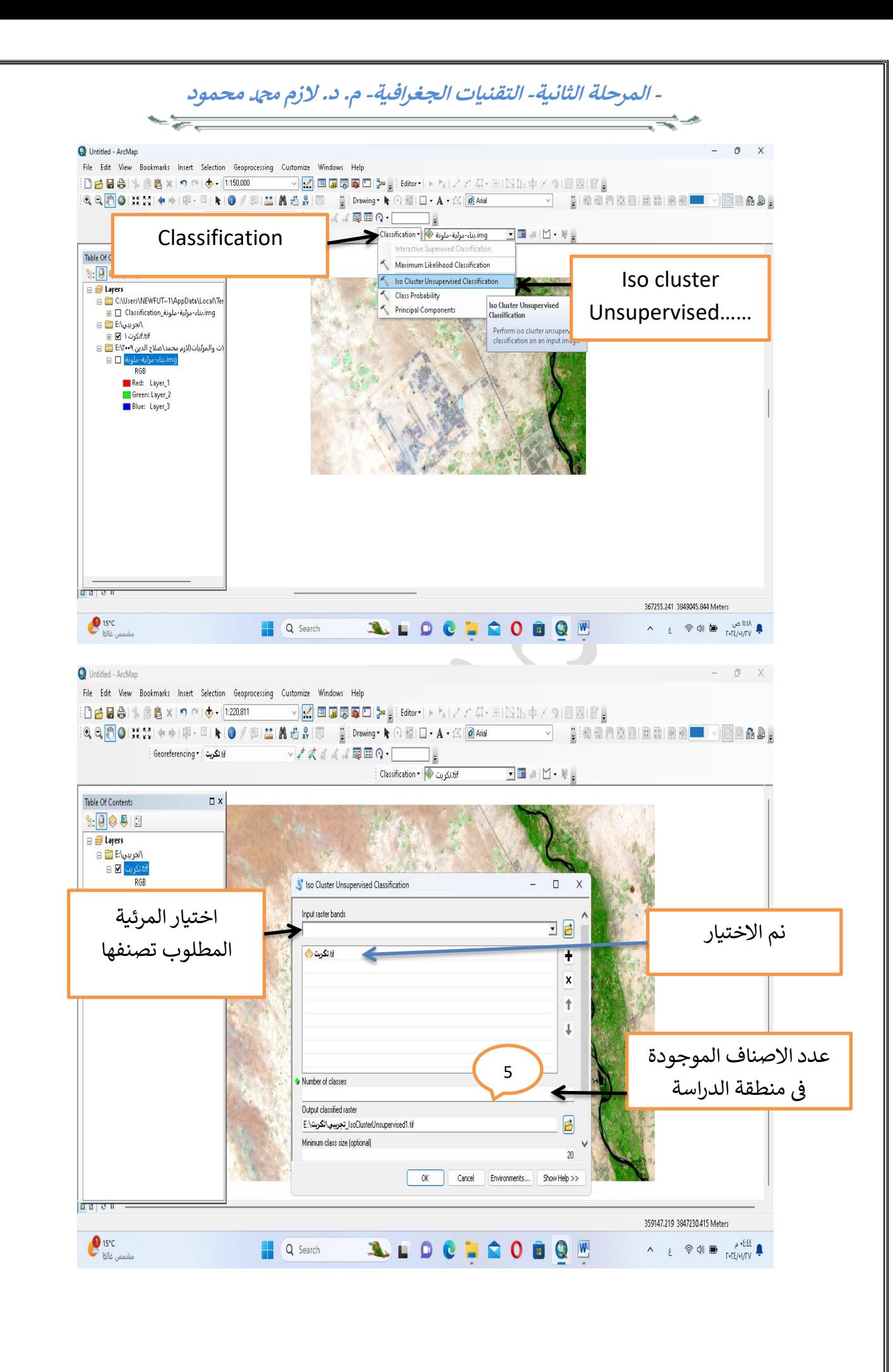

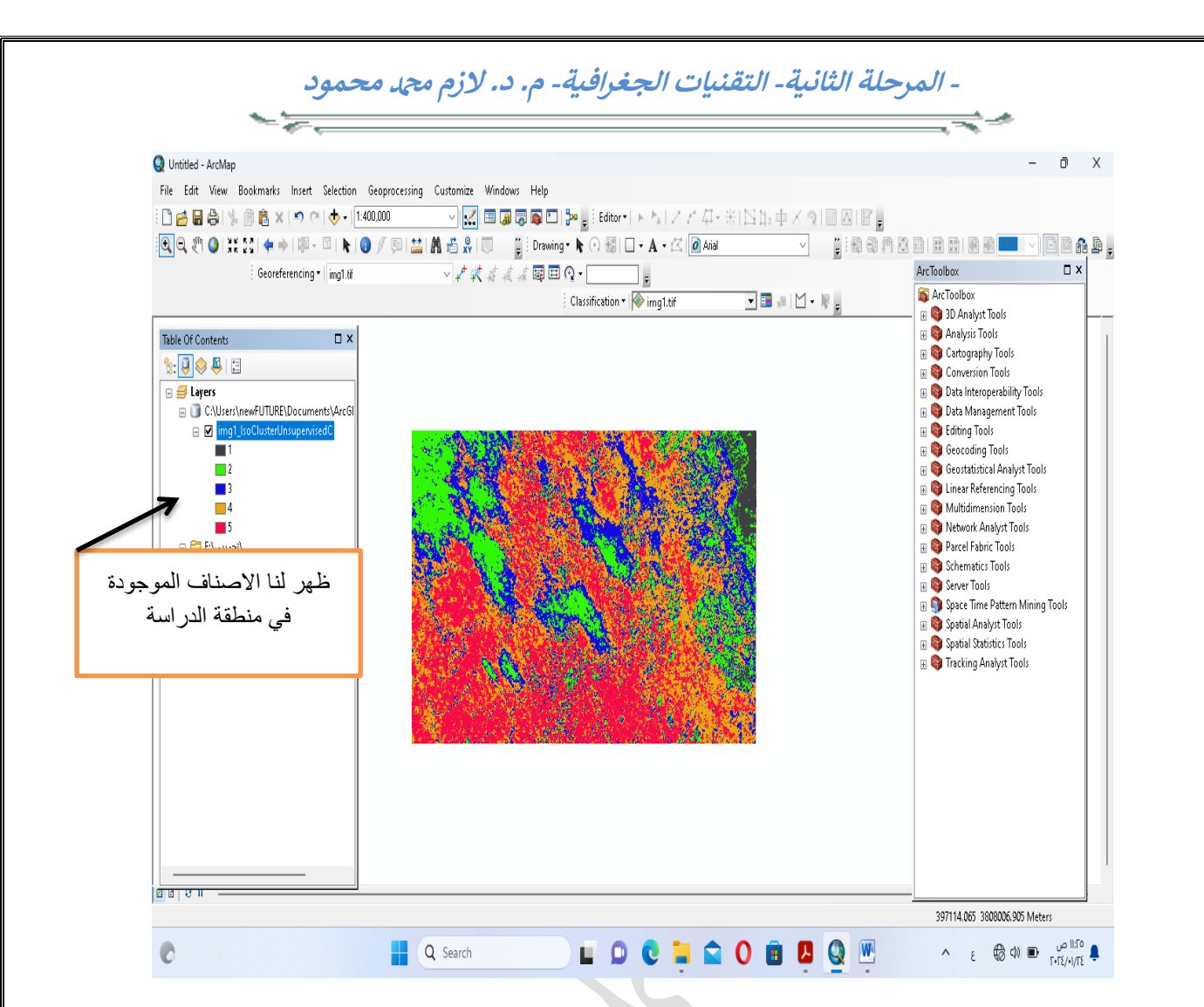

**تصنيف الغطاء األرضي الموجه)Classifieatio Supervised(** 

وهو تصنيف مبنى على معلومات تم الحصول عليها مسبقاً من قبل محلل المرئية، عن طريق تحديد قيم تقسيمية للأنماط العددية لمعالم سطح الأرض تستعمل مصفوفة المر ئية المتعددة الأبعاد مو افقة من أنماط الفئات مفسر ة لغطاء الأر ض.

وهي عملية تصنيف تبني على معلومات عن الخصائص الطيفية لغطاءات الأرض في الْمنطقة المحصورة فيبدأ محلل الصورة بتحديد مناطق مختارة على الصورة لكل صنف من اصناف الغطاء الأرض والتي تسمى ايضاً عينات التوجية ويفضل ان نكون موزعة على منطقة الدراسة ومن ثم يتم وضع رمز أو لون لكل منطقة تمثّل احد اصناف الغطاء الأر ضي مما ينتج عنة خر يطة موضوعية.

## **مميزات التصنيف الموجة**

١-سهو لة استخدامه من خلال التحديد.

**- المرحلة الثانية- التقنيات الجغرافية- م. د. الزم دمحممحمود**

- 55

٢-الحصول على المعلومة الحقيقية الموجودة في الواقع. ٣-تحديد الظاهرة من قبل المستخدم. ٤-تمتاز بدقتها.

0-تسمية الظو اهر بشكل مباشر من خلال تحديها.

-خطوات العمل

تستخدم عينات التوجيه لتحديد فئات التصنيف وحساب البصمات الطيفية له. يجب الا يكون عدد البكسل في كل عينه تدريب صغيرة جداً ولا كبيراً، أذا كانت عينات التوجيه صغيرة جداً، فقد لا توفر معلومات كاملة لإنشاء توقيع الفئة بشكل ملائم.

واذا كانت عينة التوجيه كبيره جداً فقد تشتمل على وحدات بكسل ليست جزء ً من الفئة الصنف المطلوب

ا -اتخاذ مناطق التوجيه للمناطق السكنية باستخدام اداة ◘ في شريط التصنيف والتي تحتوى اشكال متعددة

-Draw Polygon برسم عينة توجيه ذات شكل مضلع.

-Draw Rectangle يرسم عينة ذات شكل مستطيل

-Draw Cegment انقر مع الاستمرار على زر الفأر لتحديد مركز الدائرة. مناطق التوجيه العينات او البصمات هي التي تأخذ على شكل عينات من الصور للظاهرة المتشابهه ليسهل نقسيمها الى فئات وكلما زادت دقة اختيار العينات نزيد دقة التصنيف.

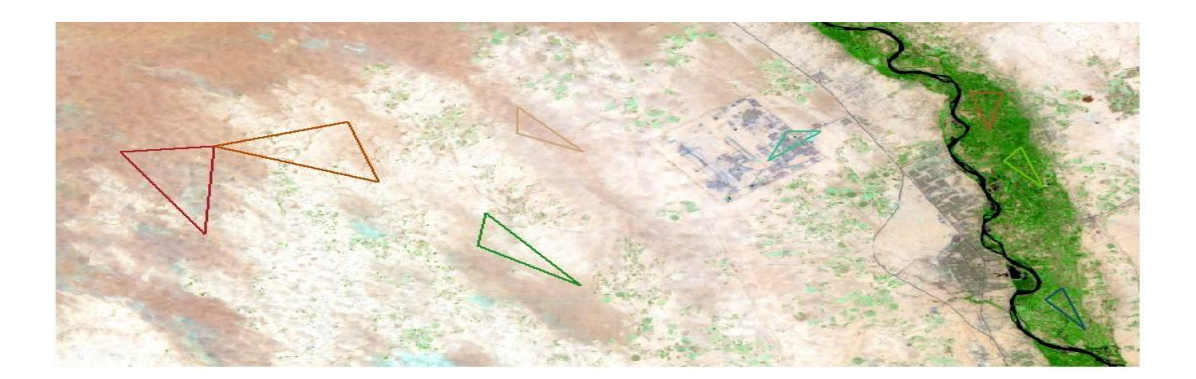

**- المرحلة الثانية- التقنيات الجغرافية- م. د. الزم دمحممحمود**

 $\sim$   $\approx$   $\sim$ 

بعد تحديد العينات يتم دمج كل فئة على حدة مثلا المناطق الزراعية يتم دمجها والمناطق السكنية والمناطق الصحراوية وهكذا ويتم الدمج عن طريق الاداة

Merge training samples

₹≁

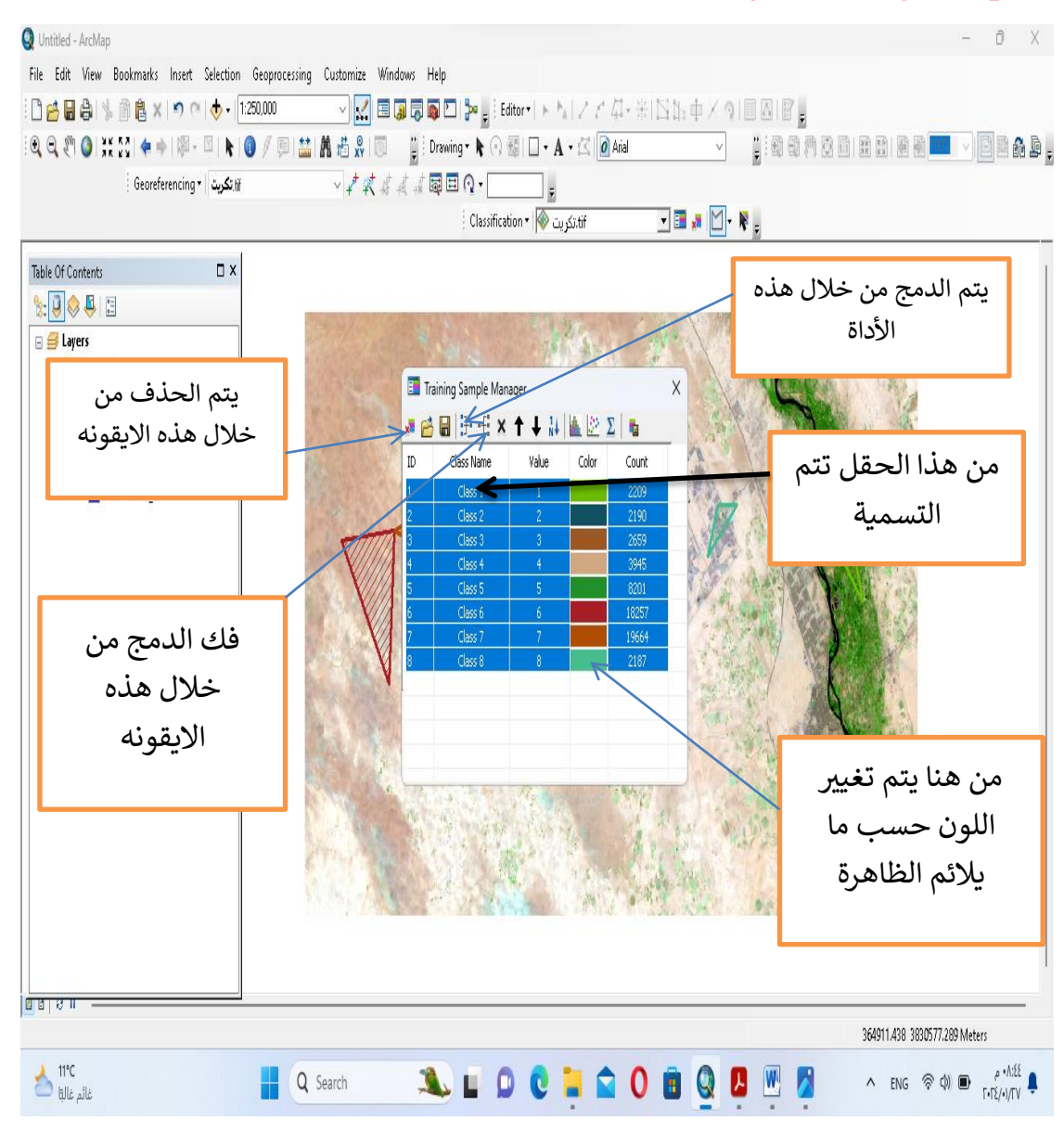

**للمبتدئ ين طالب مالحظة/ هناك تفاصيل اخرى للتصنيف لكن هذا يكف <sup>ن</sup> ي المرحلة الثانية** 

**م.د. الزم دمحم محمود**